**[Science-Day an der](https://bergkamen-infoblog.de/science-day-an-der-gesamtschule-fuer-naturwissenschaftlich-interessierte-schuelerinnen-und-schueler-aller-10-jahrgaenge/) [Gesamtschule für](https://bergkamen-infoblog.de/science-day-an-der-gesamtschule-fuer-naturwissenschaftlich-interessierte-schuelerinnen-und-schueler-aller-10-jahrgaenge/) [naturwissenschaftlich](https://bergkamen-infoblog.de/science-day-an-der-gesamtschule-fuer-naturwissenschaftlich-interessierte-schuelerinnen-und-schueler-aller-10-jahrgaenge/) [interessierte Schülerinnen](https://bergkamen-infoblog.de/science-day-an-der-gesamtschule-fuer-naturwissenschaftlich-interessierte-schuelerinnen-und-schueler-aller-10-jahrgaenge/) [und Schüler aller 10.](https://bergkamen-infoblog.de/science-day-an-der-gesamtschule-fuer-naturwissenschaftlich-interessierte-schuelerinnen-und-schueler-aller-10-jahrgaenge/) [Jahrgänge](https://bergkamen-infoblog.de/science-day-an-der-gesamtschule-fuer-naturwissenschaftlich-interessierte-schuelerinnen-und-schueler-aller-10-jahrgaenge/)**

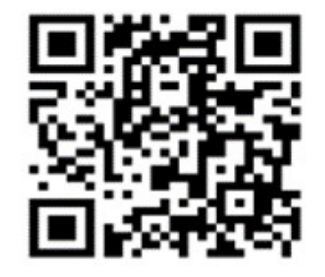

Mit diesem QR-Code kann man sich zu der Veranstaltung anmelden, damit entsprechende Ressourcen zur Verfügung gestellt werden können:

Spannende chemische Experimente live erleben und selbst durchführen: Dieses "Schnupperangebot" macht die Willy-Brandt-Gesamtschule allen interessierten Schülerinnen und Schülern der 10. Jahrgänge in und um Bergkamen am Mittwoch, 6. Februar, in der Zeit von 16:00-17:30 Uhr.

Interessierte Schülerinnen und Schüler sind herzlich eingeladen, aktiv an spannenden naturwissenschaftlichen

Experimenten teilzunehmen und auf diesem Wege das MINT-Angebot, Lehrer und die NW-Fachräume der Oberstufe der Willy-Brandt-Gesamtschule kennenzulernen.

Interessierte können entweder direkt zum naturwissenschaftlichen Gebäude kommen oder zum Oberstufengebäude mit der Adresse Am Friedrichsberg 30 in 59192 Bergkamen, gegenüber der Gerhardt-Hauptmann-Grundschule; dort werden sie erwartet und dann zum Veranstaltungsort begleitet.

Die Anmeldung kann auch über diesen Link bei Doodle vorgenommen werden:<https://doodle.com/poll/m8qk54u6wz824idt>